Vorlesung Betriebssysteme II Thema 2.5: Threads (Aktivitäten, die zweite)

Robert Baumgartl

10. April 2024

- $\triangleright$  Prozess = Container für Ressourcen + (ein) identifizierbarer Handlungsablauf ("Thread of Execution")
- ▶ Idee: Trennung beider Konzepte:
	- ▶ Prozess = Container für Ressourcen (passiv)
	- ▶ Thread = identifizierbarer unabhängiger Handlungsablauf (*aktiv*)
- $\triangleright \rightarrow e$ in oder mehrere Threads pro Prozess möglich, diese teilen sich die Ressourcen des Prozesses
- $\blacktriangleright \rightarrow$  parallele Abarbeitung innerhalb eines Adressraums

Der Begriff "Thread" ist auch im Deutschen weitestgehend<br>stebliert, die kerrekte Überestzung, Feder" benutzen nur etabliert, die korrekte Übersetzung "Faden" benutzen nur " Fanatiker. Eher wird noch " Leichtgewichtsprozess" eingesetzt.

# Veranschaulichung mehrerer Threads

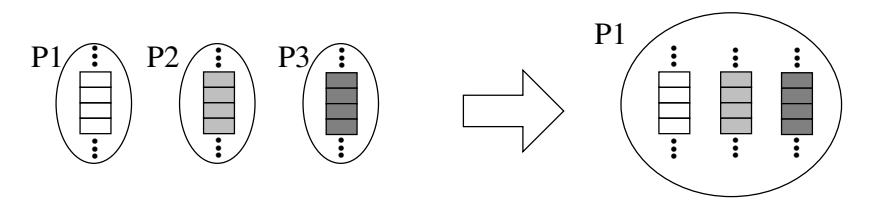

Abbildung: Übergang von mehreren Prozessen zu mehreren Threads in einem Prozess

### Konsequenzen

- ▶ Thread kann nur innerhalb eines Prozesses existieren!
- ▶ alle Threads eines Prozesses teilen sich dessen Ressourcen und Adressraum bis auf die Register und den **Stack**
- ▶ ⇒ kein Schutz zwischen Threads eines Prozesses
- ▶ Kooperation im Vordergrund

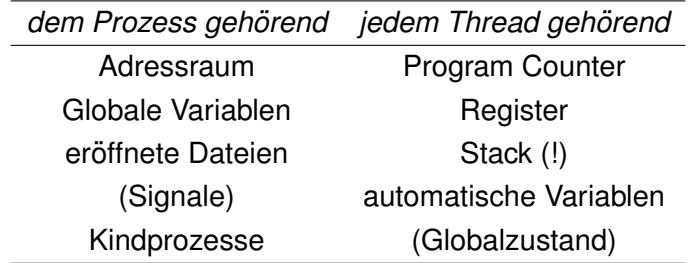

Tabelle: Gemeinsame und private Ressourcen von Threads eines Prozesses (Beispiele)

# Warum Threads?

- ▶ feingranulare Parallelität der Verarbeitung
- ▶ Erzeugung/Vernichtung viel schneller als von Prozessen
- ▶ effektive Ausnutzung mehrerer CPUs/Kerne
- ▶ Umschaltung zwischen Threads eines Prozesses schnell
- ▶ Dekomposition in Threads liefert Performancegewinn, insbesondere wenn Ein-/Ausgabe-beschränkte **Funktionalität**

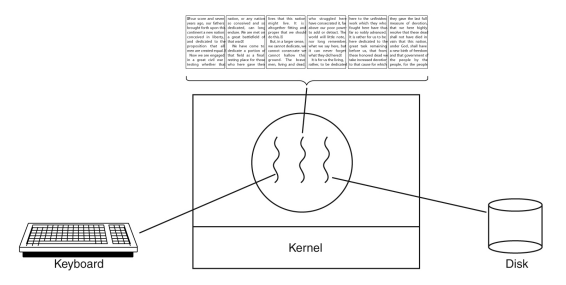

Abbildung: Textverarbeitung mit 3 Threads (Tanenbaum: *Modern Operating Systems*, S.95)

## Variante 1: User-Level-Threads

- ▶ Threads werden im User Mode (d.h., ohne Intervention und Wissen des Betriebssystems) erzeugt, synchronisiert, vernichtet
- ▶ Threadbibliothek, die Routinen zum Erzeugen, Beenden, Synchronisieren und Umschalten von Threads realisiert, erforderlich
- ▶ Threadbibliothek übernimmt Management aller Threads (speichert deren Zustandsinformationen)
- ▶ Umschaltungvorgang: Sichern und Restaurieren des Thread-Kontextes (alle Register)
- ▶ kooperatives Programmiermodell: jeder Thread muss freiwillig (ab und zu) den Prozessor abgeben
- ▶ Kernel hat kein Wissen über Threads, kennt (und verwaltet) nur Prozesse
- ▶ m:1-Abbildung, d. h., allen Threads ist genau eine Kernel-Aktivität zugeordnet, nämlich der zugehörige Prozess

## Veranschaulichung von User-Level-Threads

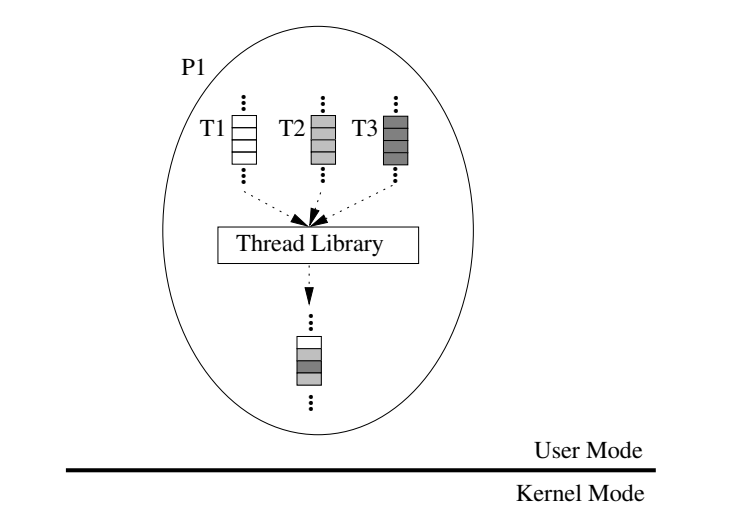

Abbildung: User-Level-Threads

Bewertung:

- $+$  kann (auch) für Betriebssystem implementiert werden, welches kein Threadkonzept kennt (z. B. MS-DOS)
- + Threadoperationen besonders schnell, da kein Kernein-/austritt, kein Flush der Prozessorcaches, kein Adressraumwechsel
- blockierender Systemruf blockiert *alle* Threads eines Prozesses (verhindert Parallelität), Abhilfe:
	- $\star$  nichtblockierende Systemrufe
	- $\star$  im Vorhinein ermitteln, ob Ruf blockieren wird (z. B. mittels select()); wenn ja, dann Weiterarbeit eines anderen **Threads**
- *Page Fault* blockiert alle Threads eines Prozesses
- kooperatives Programmiermodell mit freiwilliger Abgabe des Prozessors erforderlich (da keine unterbrechende Instanz aka Betriebssystem)
- ▶ 1:1-Abbildung (jedem Thread ist *genau eine* Aktivitat des ¨ Kernels zugeordnet)
- ▶ Threads im Kernel verwaltet, dieser verteilt Threads auf alle existierenden Kerne
- ▶ Threadoperationen teurer, da mit Systemruf (~eintritt, ˜austritt) verbunden (z. B. CreateThread() in Win32)
- ▶ Kombinationen aus User-Level- und Kernel-Level-Threads sind ebenfalls möglich

# Veranschaulichung von Kernel-Level-Threads

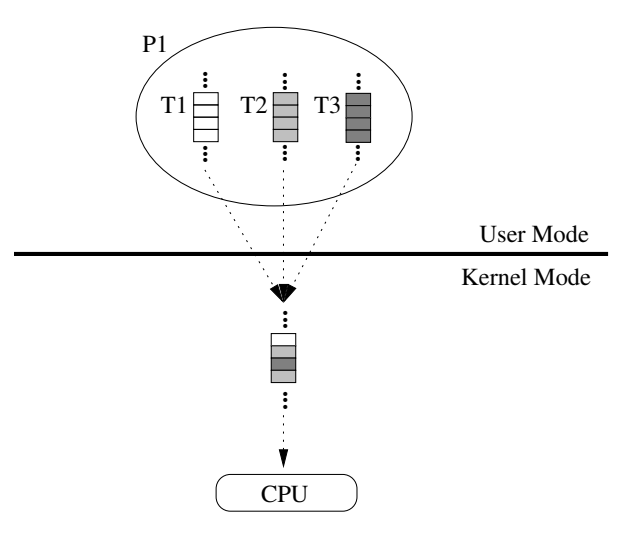

Abbildung: Kernel-Level-Threads

- ▶ Windows-Welt: beginnend ab Windows NT (Win32-API) sind Kernel-Level-Threads im System verankert.
	- ▶ CreateProcess() legt einen neuen Adressraum an und startet in ihm einen (ersten) Thread
	- ▶ mittels CreateThread() können in einem existierenden Prozess weitere Threads gestartet werden
- ▶ User-Level-Threads existieren *zusätzlich:* die so genannten *Fibers*
- ▶ d. h., es können mehrere User-Level-Threads (Fibers) in einem Kernel-Level-Thread existieren

# Threads in Linux

- ▶ ab Kernel 2.0 Bibliothek *LinuxThreads*
- ▶ weitgehend, aber nicht vollständig, POSIX-kompatibel
- ▶ limitiert (max. Threadanzahl 8192)
- ▶ nicht allzu performant
- ▶ daher ab 2002 Entwicklung der *Native POSIX Thread Library* (NPTL)
- ▶ behebt diese Nachteile, voll POSIX-kompatibel
- ▶ 1:1-Implementierung (1 Thread pro Kernelaktivität)
- ▶ andere Unixe besitzen u. U. andere Thread-Implementierungen, die aber stets POSIX-Threads realisieren

Abfrage der installierten Thread-Version in Linux:

˜> getconf GNU\_LIBPTHREAD\_VERSION

- ▶ POSIX standardisiert ein Thread-API für Unix-artige Betriebssysteme
- ▶ API wird *Pthreads* genannt
- ▶ ca. 100 Funktionen
- ▶ Standard enthält keine Aussage zur Implementierung der Funktionen
- ▶ man 7 pthreads
- ▶ auch für Win32 verfügbar (*pthreads-w32*)

pthread mutex lock()

pthread mutex unlock()

pthread cond wait()

pthread\_cond\_signal()

pthread create() Anlegen eines neuen Threads pthread join() Warten auf Ende des Threads pthread exit() Beenden des rufenden Threads pthread detach() Abkoppeln vom Vater pthread kill() Zustellung eines Signals an Thread pthread attr init() Init der Thread-Attribute

Synchronisation an bin. Semaphor

pthread cond init() Anlegen einer Bedingungsvariable

Sync. an Bedingungsvariable

Tabelle: Einige Funktionen der Pthreads-API

#### ▶ #include <pthread.h>

- ▶ Linken mit Schalter -lpthread
- **Funktionsnamen beginnen stets mit pthread.**
- ▶ alle Funktionen liefern 0 wenn erfolgreich, -1 bei Fehler
- ▶ Threads eines Prozesses kommunizieren über gemeinsame (globale) Variable
- ▶ IPC nur zu Threads anderer Prozesse

int pthread\_create(pthread\_t \*tid, pthread\_attr\_t \*attr, void\* (\*start\_fkt)(void\*), void \*arg);

- ▶ erzeugt neuen Thread
- ▶ tid: Identifikator des neuen Threads
- $\blacktriangleright$  attribute des Threads fest
- ▶ start\_fkt: Startfunktion
- ▶ arg: Zeiger auf (beliebiges) Datum, welches der Thread als Parameter erhält
- ▶ keine Vater-Sohn-Beziehungen; jeder darf Join ausführen

void pthread\_exit(void \*retval);

- ▶ beendet den rufenden Thread und liefert einen Rückgabewert mittels retval, sofern ein anderer Thread mittels pthread join() wartet
- ▶ \*ret val sollte nicht auf dem Stack des endenden Threads liegen (keine lokale Variable sein)
- ▶ return aus der Hauptfunktion hat den gleichen Effekt

int pthread join(pthread t tid, void \*\*ret);

- ▶ Analogon zum waitpid(), wartet auf Ende des Threads mit Id tid
- $\blacktriangleright$  Rückgabewert über ret
- ▶ erst nach Join wird der Thread vernichtet (analog Zombie-Status)

#### *Hello, world* mittels Pthreads

#include  $\lt$ pthread .h $>$ 

i f ( r e t != 0) {

```
\#include \ltstdio.h>
#include \ltstdlib.h>
#include \ltunistd.h>
# define MAXITER 200000
int x=42:
void *thread_f(void *arg)<br>「
{
   printf("%s", (char*) arg);
  pth read\_exit(8x);
}
int main ( void )
{
  pthread<sub>-ta;</sub>
  int ret:
   int *retval;
  print(f("Hello, " ;
  ret = 0thread create (
     &a , /
               *
p o i n t e r t o v a r i a b l e c o nt a i n i n g th read ID *
/
    NULL, /
                             * pointer to thread attributes */
     ( void *
) &thread f , /
                                             * thread function *
    "world!\n") ; /
                                                *
p o i n t e r t o argument
*
/
  if (ret != 0) {
     perror ("creating 1st thread") ;
     ext{ (EXIT-FAILURE)}:
  }
   ret = pthread<sub>-</sub>join(a, (<mark>void**</mark>) &retval);
```
int pthread\_detach(pthread\_t tid);

▶ macht den Thread un-join-bar, d.h., er wird sofort vernichtet, wenn er seine Startfunktion verlässt

Mutex – Mutual Exclusion:

- ▶ einfaches Synchronisationsprimitiv
- ▶ binärer Semaphor

```
int pthread_mutex_init(pthread_mutex_t *mutex,
  pthread mutexattr t *attr);
pthread_mutex_t mutex = PTHREAD_MUTEX_INITIALIZER;
```
▶ initialisiert den Semaphor (stets offen)

int pthread\_mutex\_destroy(pthread\_mutex\_t \*mutex);

#### ▶ zerstört den Mutex

▶ nur erlaubt, wenn Mutex geöffnet ist (!)

int pthread\_mutex\_lock(pthread\_mutex\_t \*mutex);

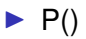

int pthread\_mutex\_unlock(pthread\_mutex\_t \*mutex);

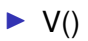

int pthread\_mutex\_trylock(pthread\_mutex\_t \*mutex);

▶ nichtblockierendes P() (liefert EBUSY zurück, wenn Mutex gesperrt)

# Synchronisation: Bedingungsvariablen

- ▶ komplexes Synchronisationsprimitiv
- $\blacktriangleright$  repräsentiert Warteschlange (für Threads)
- ▶ Datentyp pthread\_cond\_t
- ▶ Threads können in Warteschlange wandern (wait-Operation) und wieder in die Bereit-Menge aufgenommen werden (*signal*-Operation)

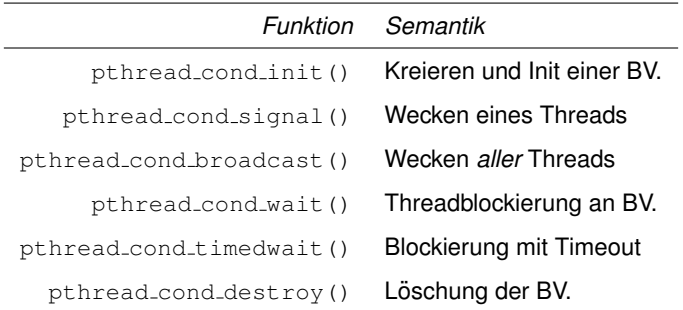

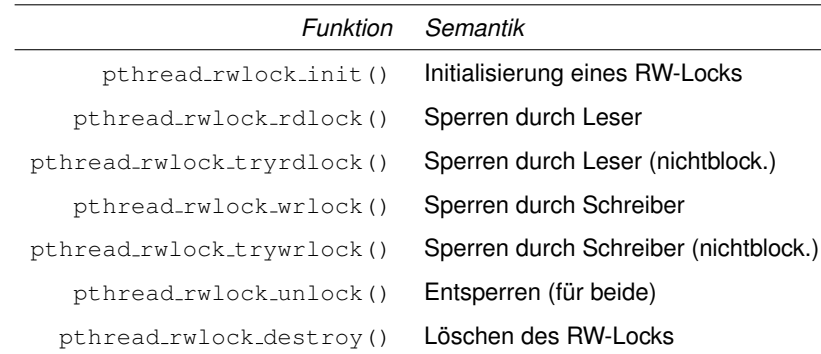

Tabelle: Funktionen der Leser-Schreiber-Locks

▶ Implementations may favor writers over readers to avoid " writer starvation."

- ▶ User-Level-Threads für Unix
- ▶ m:1-Implementierung
- ▶ *<http://www.gnu.org/software/pth/>*
- ▶ kooperatives Multitasking mit Prioritäten
- ▶ Linken mit Schalter -lpth

## *Hello, world!* mit GNU Pth

```
#include \ltpth.h>\#include \ltstdio.h>
#include \ltstdlib.h>
void *pth_thread(void *arg)<br>「
{
  print(f("world! \n});
  while (1) ;
  p th _e x it (NULL);
}
int main ( void )
{
  nth_t tid :
  if (! pth \intinit() {
     print('No pth lib available\n'');
     exit (EXIT_FAILURE) ;
  }
  print(f("Hello, ")):
  tid = pth_spawn(PTH_ATTR_DEFAULT, &pth_thread, NULL);
  if ( ! tid ) {
     print(f("Could not spawn thread\n');
     exit (EXIT_FAILURE);
  }
  pth<sub>-</sub>join (tid, NULL);
  return 0:
}
```
- 1. Threads sind eine Abstraktion zur effizienten Parallelisierung von Programmabläufen
- 2. meist effizienter als Prozesse, da Threads in ein- und demselben Adressraum liegen
- 3. Kernel-Level-Threads  $\leftrightarrow$  User-Level-Threads
- 4. Windows bringt beide Arten "von Haus aus" mit
- 5. wichtigste Implementierung unter Unix/Linux: POSIX **Threads**
- 6. pthreads-API-Funktionen zum Kreieren, Synchronisieren und Beenden von Threads
- David R. Butenhof. *Programming with POSIX Threads*. Addison-Wesley, 1997
- Michael Kerrisk. *The Linux Programming Interface*. No Starch Press, 2010, Kap. 29–33
- ▶ <https://randu.org/tutorials/threads/>
- <https://www.youtube.com/watch?v=ynCc-v0K-do> (englisches mehrteiliges pthreads-Tutorial von Brian Fraser)